#### **CSE 590: Special Topics Course( Supercomputing )**

#### **Lecture 6( Analyzing Distributed Memory Algorithms )**

**Rezaul A. Chowdhury Department of Computer ScienceSUNY Stony BrookSpring 2012**

#### **2D Heat Diffusion**

Let  $h_t(x,y)$  be the heat at point  $(x, y)$  at time  $t$ .

#### **Heat Equation**

$$
\frac{\partial h}{\partial t} = \alpha \left( \frac{\partial^2 h}{\partial x^2} + \frac{\partial^2 h}{\partial y^2} \right), \ \alpha = \text{thermal diffusivity}
$$

#### **Update Equation ( on a discrete grid )**

$$
h_{t+1}(x, y) = h_t(x, y)
$$
  
+
$$
c_x(h_t(x + 1, y) - 2h_t(x, y) + h_t(x - 1, y))
$$
  
+
$$
c_y(h_t(x, y + 1) - 2h_t(x, y) + h_t(x, y - 1))
$$

**2D 5-point Stencil**

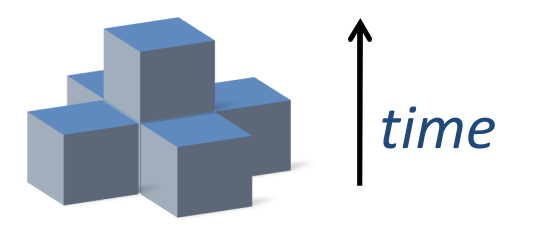

$$
\begin{array}{c|c} 0 & 0 & 0 & 0 & 0 \\ 0 & 0 & 0 & 0 & 0 \\ 0 & 0 & 0 & 0 & 0 \\ 0 & 0 & 0 & 0 & 0 \\ 0 & 0 & 0 & 0 & 0 \\ 0 & 0 & 0 & 0 & 0 \\ 0 & 0 & 0 & 0 & 0 \\ 0 & 0 & 0 & 0 & 0 \\ 0 & 0 & 0 & 0 & 0 \\ 0 & 0 & 0 & 0 & 0 \\ \end{array}
$$

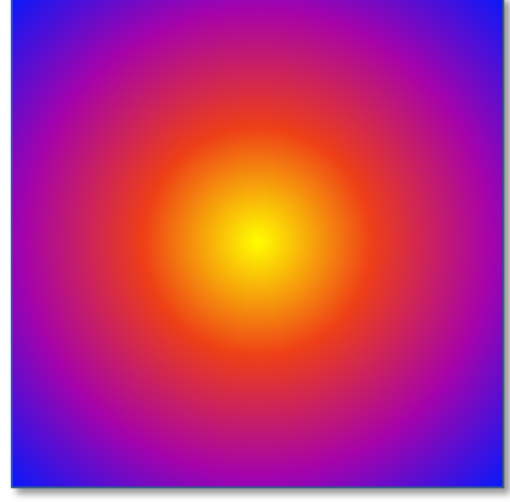

#### **Standard Serial Implementation**

#### **Implementation Tricks**

- **―**  $-$  Reuse storage for odd and even time steps
- **―**  $-$  Keep a halo of ghost cells around the array with boundary values

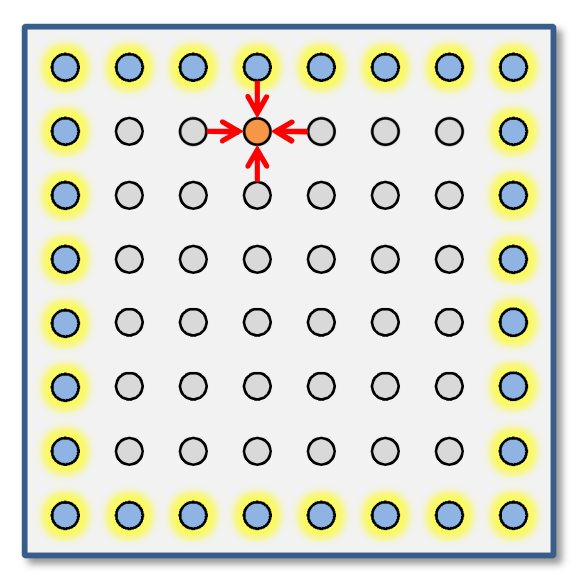

```
for ( int t = 0; t < T; ++t)
 {for ( int x = 1; x \le x; ++x)
   for ( int y = 1; y \le y'; +y')
     g[x][y] = h[x][y]
+ cx * ( h[x+1][y] – 2 * h[x][y] + h[x–1][y] ) 
              + cy * ( h[x][y+1] – 2 * h[x][y] + h[x][y-1] );
  for ( int x = 1; x \le x; ++x)
   for ( int y = 1; y \le y; ++y )
     h[x][y] = g[x][y];}
```
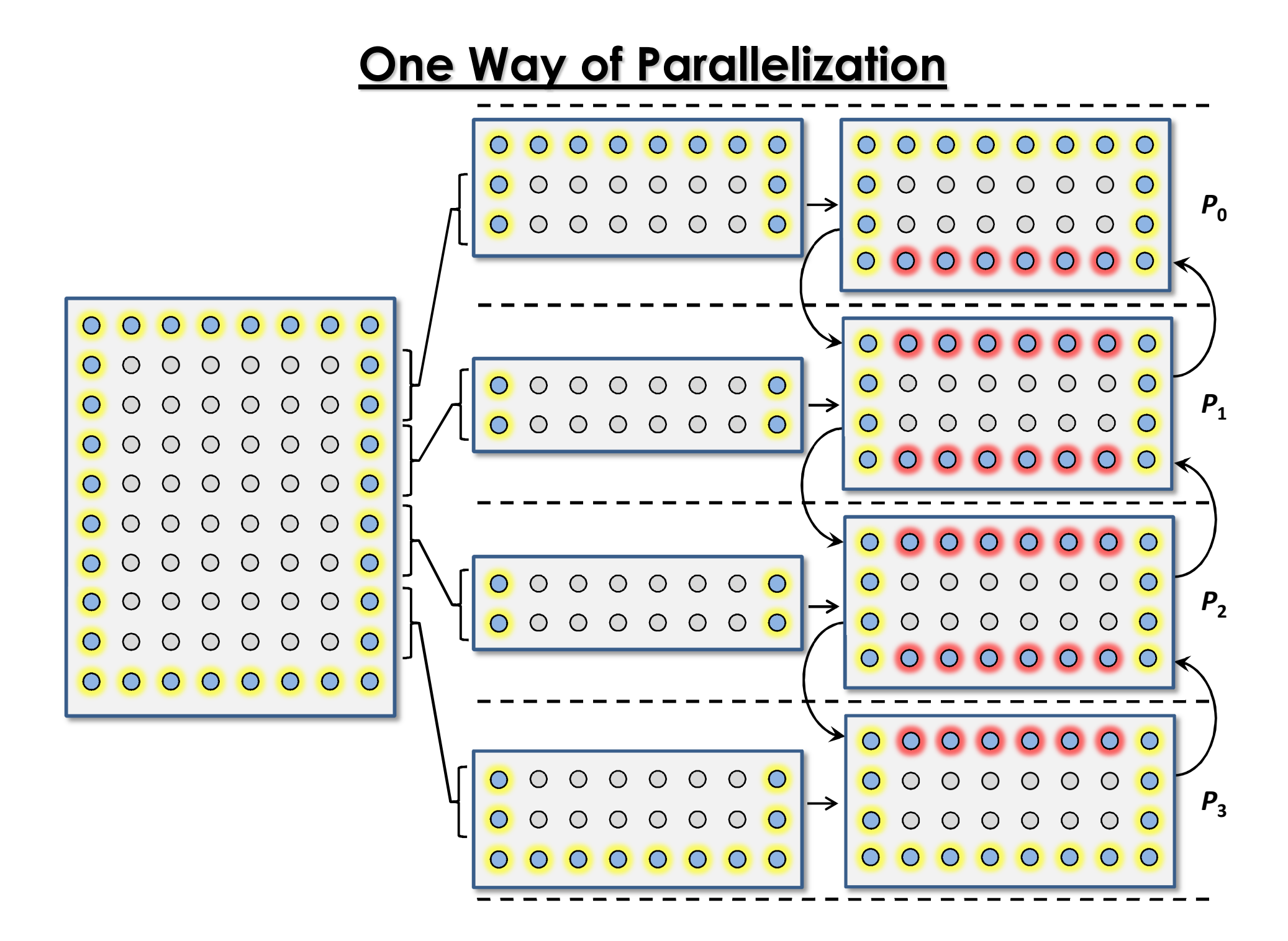

```
#define UPDATE( u, v ) ( h[u][v] + cx * ( h[u+1][v] – 2* h[u][v] + h[u-1][v] ) + cy * ( h[u][v+1] – 2* h[u][v] + h[u][v-1] ) )
… … …………

MPI_FLOAT h[ XX + 2 ][ Y + 2 ], g[ XX + 2 ][ Y + 2 ];
MPI_Status stat;
MPI_Request sendreq[ 2 ], recvreq[ 2 ];
… … …………

for ( int t = 0; t < T; ++t )
{if ( myrank < p - 1 ) { MPI_Isend( h[ XX ], Y, MPI_FLOAT, myrank + 1, 2 * t, MPI_COMM_WORLD , & sendreq[ 0 ] );
                          MPI_Irecv( h[ XX + 1 ], Y, MPI_FLOAT, myrank + 1, 2 * t + 1, MPI_COMM_WORLD , & recvreq[ 0 ] ); }
  if ( myrank > 0 ) { MPI_Isend( h[ 1 ], Y, MPI_FLOAT, myrank - 1, 2 * t + 1, MPI_COMM_WORLD , & sendreq[ 1 ] );
                          MPI_Irecv( h[ 0 ], Y, MPI_FLOAT, myrank - 1, 2 * t , MPI_COMM_WORLD , & recvreq[ 1] ); }
  for ( int x = 2; x < XX; ++x )
    for ( int y = 1; y <= Y ; ++y )
       g[x][y] = UPDATE( x, y );
  if ( myrank < p - 1 ) MPI_Wait( &recvreq[ 0 ], 
&stat );
if ( myrank > 0 ) MPI_Wait( &recvreq[ 1 ], 
&stat );for ( int y = 1; y <= Y ; ++y ) { g[1][y] = UPDATE( 1, y ); g[XX][y] = UPDATE( XX, y ); }
  if ( myrank < p - 1 ) MPI_Wait( &sendreq[ 0 ], 
&stat );
if ( myrank > 0 ) MPI_Wait( &sendreq[ 1 ], 
&stat );for ( int x = 1; x <= XX; ++x )
    for ( int y = 1; y <= Y ; ++y )
      h[x][y] = g[x][y];}
```

```
#define UPDATE( u, v ) ( h[u][v] + cx * ( h[u+1][v] – 2* h[u][v] + h[u-1][v] ) + cy * ( h[u][v+1] – 2* h[u][v] + h[u][v-1] ) )
… … …………

MPI_FLOAT h[ XX + 2 ][ Y + 2 ], g[ XX + 2 ][ Y + 2 ];
MPI_Status stat;
MPI_Request sendreq[ 2 ], recvreq[ 2 ];
… … …………

for ( int t = 0; t < T; ++t )
{if ( myrank < p - 1 ) { MPI_Isend( h[ XX ], Y, MPI_FLOAT, myrank + 1, 2 * t, MPI_COMM_WORLD , & sendreq[ 0 ] );
                          MPI_Irecv( h[ XX + 1 ], Y, MPI_FLOAT, myrank + 1, 2 * t + 1, MPI_COMM_WORLD , & recvreq[ 0 ] ); }
  if ( myrank > 0 ) { MPI_Isend( h[ 1 ], Y, MPI_FLOAT, myrank - 1, 2 * t + 1, MPI_COMM_WORLD , & sendreq[ 1 ] );
                          MPI_Irecv( h[ 0 ], Y, MPI_FLOAT, myrank - 1, 2 * t , MPI_COMM_WORLD , & recvreq[ 1] ); }
  for ( int x = 2; x < XX; ++x )
    for ( int y = 1; y <= Y ; ++y )
       g[x][y] = UPDATE( x, y );
  if ( myrank < p - 1 ) MPI_Wait( &recvreq[ 0 ], 
&stat );
if ( myrank > 0 ) MPI_Wait( &recvreq[ 1 ], 
&stat );for ( int y = 1; y <= Y ; ++y ) { g[1][y] = UPDATE( 1, y ); g[XX][y] = UPDATE( XX, y ); }
  if ( myrank < p - 1 ) MPI_Wait( &sendreq[ 0 ], 
&stat );
if ( myrank > 0 ) MPI_Wait( &sendreq[ 1 ], 
&stat );for ( int x = 1; x <= XX; ++x )
    for ( int y = 1; y <= Y ; ++y )
      h[x][y] = g[x][y];}leave enough space for ghost cells
```
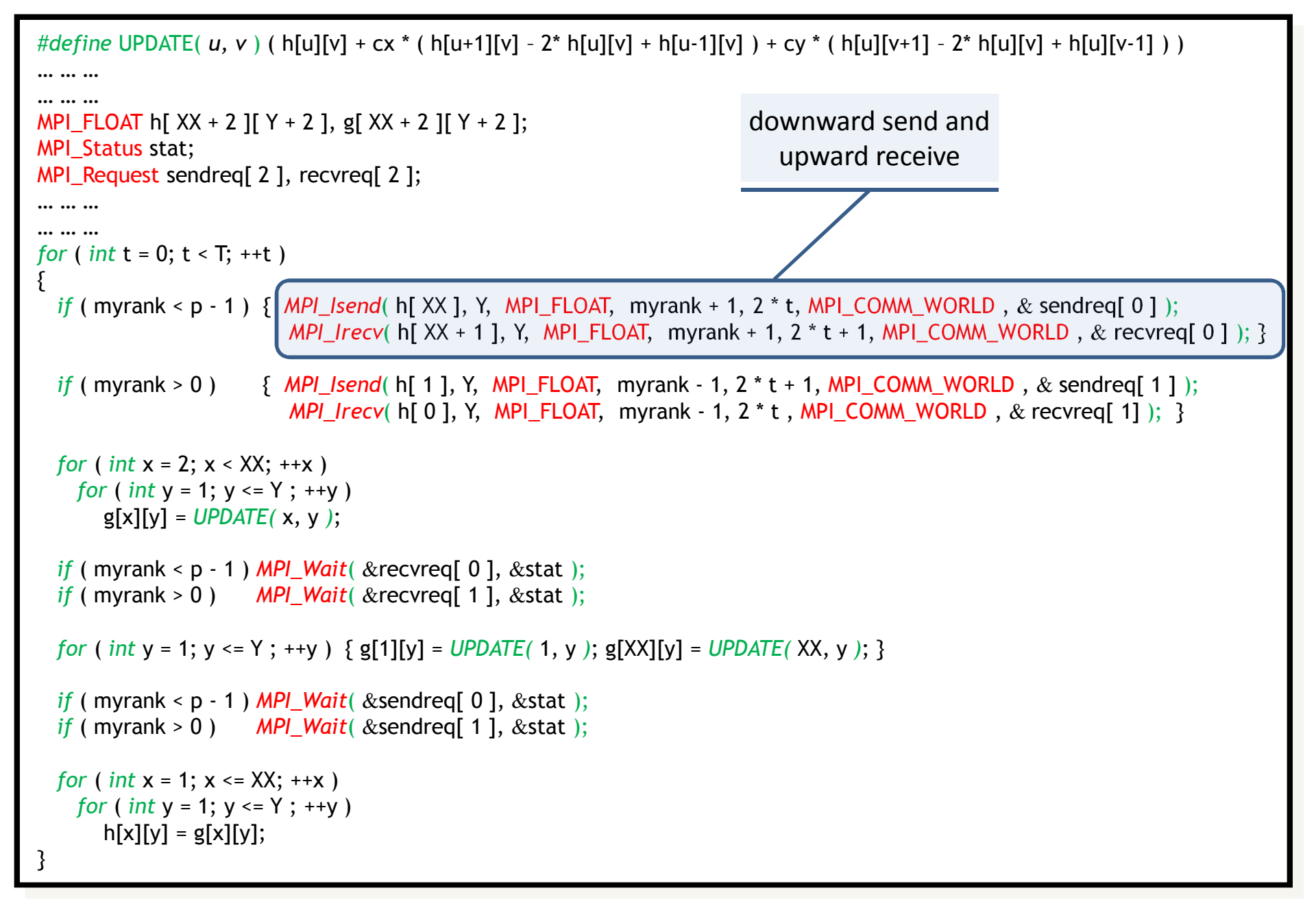

```
#define UPDATE( u, v ) ( h[u][v] + cx * ( h[u+1][v] – 2* h[u][v] + h[u-1][v] ) + cy * ( h[u][v+1] – 2* h[u][v] + h[u][v-1] ) )
………
… …

MPI_FLOAT h[ XX + 2 ][ Y + 2 ], g[ XX + 2 ][ Y + 2 ];
MPI_Status stat;
MPI_Request sendreq[ 2 ], recvreq[ 2 ];
… … …………

for ( int t = 0; t < T; ++t )
{if ( myrank < p - 1 ) { MPI_Isend( h[ XX ], Y, MPI_FLOAT, myrank + 1, 2 * t, MPI_COMM_WORLD , & sendreq[ 0 ] );
                          MPI_Irecv( h[ XX + 1 ], Y, MPI_FLOAT, myrank + 1, 2 * t + 1, MPI_COMM_WORLD , & recvreq[ 0 ] ); }
  if ( myrank > 0 ) { MPI_Isend( h[ 1 ], Y, MPI_FLOAT, myrank - 1, 2 * t + 1, MPI_COMM_WORLD , & sendreq[ 1 ] );
                          MPI_Irecv( h[ 0 ], Y, MPI_FLOAT, myrank - 1, 2 * t , MPI_COMM_WORLD , & recvreq[ 1] ); }
  for ( int x = 2; x < XX; ++x )
    for ( int y = 1; y <= Y ; ++y )
       g[x][y] = UPDATE( x, y );
  if ( myrank < p - 1 ) MPI_Wait( &recvreq[ 0 ], 
&stat );
if ( myrank > 0 ) MPI_Wait( &recvreq[ 1 ], 
&stat );for ( int y = 1; y <= Y ; ++y ) { g[1][y] = UPDATE( 1, y ); g[XX][y] = UPDATE( XX, y ); }
  if ( myrank < p - 1 ) MPI_Wait( &sendreq[ 0 ], 
&stat );
if ( myrank > 0 ) MPI_Wait( &sendreq[ 1 ], 
&stat );for ( int x = 1; x <= XX; ++x )
    for ( int y = 1; y <= Y ; ++y )
      h[x][y] = g[x][y];}upward send and downward receive
```

```
#define UPDATE( u, v ) ( h[u][v] + cx * ( h[u+1][v] – 2* h[u][v] + h[u-1][v] ) + cy * ( h[u][v+1] – 2* h[u][v] + h[u][v-1] ) )
………
... ...
MPI_FLOAT h[ XX + 2 ][ Y + 2 ], g[ XX + 2 ][ Y + 2 ];
MPI_Status stat;
MPI_Request sendreq[ 2 ], recvreq[ 2 ];
… … …………

for ( int t = 0; t < T; ++t )
{if ( myrank < p - 1 ) { MPI_Isend( h[ XX ], Y, MPI_FLOAT, myrank + 1, 2 * t, MPI_COMM_WORLD , & sendreq[ 0 ] );
                          MPI_Irecv( h[ XX + 1 ], Y, MPI_FLOAT, myrank + 1, 2 * t + 1, MPI_COMM_WORLD , & recvreq[ 0 ] ); }
  if ( myrank > 0 ) { MPI_Isend( h[ 1 ], Y, MPI_FLOAT, myrank - 1, 2 * t + 1, MPI_COMM_WORLD , & sendreq[ 1 ] );
                          MPI_Irecv( h[ 0 ], Y, MPI_FLOAT, myrank - 1, 2 * t , MPI_COMM_WORLD , & recvreq[ 1] ); }
  for ( int x = 2; x < XX; ++x )
    for ( int y = 1; y <= Y ; ++y )
       g[x][y] = UPDATE( x, y );
  if ( myrank < p - 1 ) MPI_Wait( &recvreq[ 0 ], 
&stat );
if ( myrank > 0 ) MPI_Wait( &recvreq[ 1 ], 
&stat );for ( int y = 1; y <= Y ; ++y ) { g[1][y] = UPDATE( 1, y ); g[XX][y] = UPDATE( XX, y ); }
  if ( myrank < p - 1 ) MPI_Wait( &sendreq[ 0 ], 
&stat );
if ( myrank > 0 ) MPI_Wait( &sendreq[ 1 ], 
&stat );for ( int x = 1; x <= XX; ++x )
    for ( int y = 1; y <= Y ; ++y )
      h[x][y] = g[x][y];}in addition to the ghost rows exclude the two outermost interior rows
```

```
#define UPDATE( u, v ) ( h[u][v] + cx * ( h[u+1][v] – 2* h[u][v] + h[u-1][v] ) + cy * ( h[u][v+1] – 2* h[u][v] + h[u][v-1] ) )
………
… …

MPI_FLOAT h[ XX + 2 ][ Y + 2 ], g[ XX + 2 ][ Y + 2 ];
MPI_Status stat;
MPI_Request sendreq[ 2 ], recvreq[ 2 ];
… … …………

for ( int t = 0; t < T; ++t )
{if ( myrank < p - 1 ) { MPI_Isend( h[ XX ], Y, MPI_FLOAT, myrank + 1, 2 * t, MPI_COMM_WORLD , & sendreq[ 0 ] );
                          MPI_Irecv( h[ XX + 1 ], Y, MPI_FLOAT, myrank + 1, 2 * t + 1, MPI_COMM_WORLD , & recvreq[ 0 ] ); }
  if ( myrank > 0 ) { MPI_Isend( h[ 1 ], Y, MPI_FLOAT, myrank - 1, 2 * t + 1, MPI_COMM_WORLD , & sendreq[ 1 ] );
                          MPI_Irecv( h[ 0 ], Y, MPI_FLOAT, myrank - 1, 2 * t , MPI_COMM_WORLD , & recvreq[ 1] ); }
  for ( int x = 2; x < XX; ++x )
    for ( int y = 1; y <= Y ; ++y )
       g[x][y] = UPDATE( x, y );
  if ( myrank < p - 1 ) MPI_Wait( &recvreq[ 0 ], 
&stat );
 ( myrank > 0 ) MPI_Wait( &recvreq[ 1 ], 
&stat );if (myrank > 0)
  for ( int y = 1; y <= Y ; ++y ) { g[1][y] = UPDATE( 1, y ); g[XX][y] = UPDATE( XX, y ); }
  if ( myrank < p - 1 ) MPI_Wait( &sendreq[ 0 ], 
&stat );
if ( myrank > 0 ) MPI_Wait( &sendreq[ 1 ], 
&stat );for ( int x = 1; x <= XX; ++x )
    for ( int y = 1; y <= Y ; ++y )
      h[x][y] = g[x][y];}wait until data is received for the ghost rows
```

```
#define UPDATE( u, v ) ( h[u][v] + cx * ( h[u+1][v] – 2* h[u][v] + h[u-1][v] ) + cy * ( h[u][v+1] – 2* h[u][v] + h[u][v-1] ) )
………
... ...
MPI_FLOAT h[ XX + 2 ][ Y + 2 ], g[ XX + 2 ][ Y + 2 ];
MPI_Status stat;
MPI_Request sendreq[ 2 ], recvreq[ 2 ];
… … …………

for ( int t = 0; t < T; ++t )
{if ( myrank < p - 1 ) { MPI_Isend( h[ XX ], Y, MPI_FLOAT, myrank + 1, 2 * t, MPI_COMM_WORLD , & sendreq[ 0 ] );
                          MPI_Irecv( h[ XX + 1 ], Y, MPI_FLOAT, myrank + 1, 2 * t + 1, MPI_COMM_WORLD , & recvreq[ 0 ] ); }
  if ( myrank > 0 ) { MPI_Isend( h[ 1 ], Y, MPI_FLOAT, myrank - 1, 2 * t + 1, MPI_COMM_WORLD , & sendreq[ 1 ] );
                          MPI_Irecv( h[ 0 ], Y, MPI_FLOAT, myrank - 1, 2 * t , MPI_COMM_WORLD , & recvreq[ 1] ); }
  for ( int x = 2; x < XX; ++x )
    for ( int y = 1; y <= Y ; ++y )
       g[x][y] = UPDATE( x, y );
  if ( myrank < p - 1 ) MPI_Wait( &recvreq[ 0 ], 
&stat );
if ( myrank > 0 ) MPI_Wait( &recvreq[ 1 ], 
&stat );for ( int y = 1; y <= Y ; ++y ) { g[1][y] = UPDATE( 1, y ); g[XX][y] = UPDATE( XX, y ); }
  if ( myrank < p - 1 ) MPI_Wait( &sendreq[ 0 ], 
&stat );
if ( myrank > 0 ) MPI_Wait( &sendreq[ 1 ], 
&stat );for ( int x = 1; x <= XX; ++x )
    for ( int y = 1; y <= Y ; ++y )
      h[x][y] = g[x][y];}update the two outermost interior rows
```

```
#define UPDATE( u, v ) ( h[u][v] + cx * ( h[u+1][v] – 2* h[u][v] + h[u-1][v] ) + cy * ( h[u][v+1] – 2* h[u][v] + h[u][v-1] ) )
………
... ...
MPI_FLOAT h[ XX + 2 ][ Y + 2 ], g[ XX + 2 ][ Y + 2 ];
MPI_Status stat;
MPI_Request sendreq[ 2 ], recvreq[ 2 ];
… … …………

for ( int t = 0; t < T; ++t )
{if ( myrank < p - 1 ) { MPI_Isend( h[ XX ], Y, MPI_FLOAT, myrank + 1, 2 * t, MPI_COMM_WORLD , & sendreq[ 0 ] );
                          MPI_Irecv( h[ XX + 1 ], Y, MPI_FLOAT, myrank + 1, 2 * t + 1, MPI_COMM_WORLD , & recvreq[ 0 ] ); }
  if ( myrank > 0 ) { MPI_Isend( h[ 1 ], Y, MPI_FLOAT, myrank - 1, 2 * t + 1, MPI_COMM_WORLD , & sendreq[ 1 ] );
                          MPI_Irecv( h[ 0 ], Y, MPI_FLOAT, myrank - 1, 2 * t , MPI_COMM_WORLD , & recvreq[ 1] ); }
  for ( int x = 2; x < XX; ++x )
    for ( int y = 1; y <= Y ; ++y )
       g[x][y] = UPDATE( x, y );
  if ( myrank < p - 1 ) MPI_Wait( &recvreq[ 0 ], 
&stat );
if ( myrank > 0 ) MPI_Wait( &recvreq[ 1 ], 
&stat );for ( int y = 1; y <= Y ; ++y ) { g[1][y] = UPDATE( 1, y ); g[XX][y] = UPDATE( XX, y ); }
  if ( myrank < p - 1 ) MPI_Wait( &sendreq[ 0 ], 
&stat );
 ( myrank > 0 ) MPI_Wait( &sendreq[ 1 ], 
&stat );if (myrank > 0)
  for ( int x = 1; x <= XX; ++x )
    for ( int y = 1; y <= Y ; ++y )
      h[x][y] = g[x][y];}wait until sending data is complete so that h can be overwritten
```

```
#define UPDATE( u, v ) ( h[u][v] + cx * ( h[u+1][v] – 2* h[u][v] + h[u-1][v] ) + cy * ( h[u][v+1] – 2* h[u][v] + h[u][v-1] ) )
………
... ...
MPI_FLOAT h[ XX + 2 ][ Y + 2 ], g[ XX + 2 ][ Y + 2 ];
MPI_Status stat;
MPI_Request sendreq[ 2 ], recvreq[ 2 ];
… … …………

for ( int t = 0; t < T; ++t )
{if ( myrank < p - 1 ) { MPI_Isend( h[ XX ], Y, MPI_FLOAT, myrank + 1, 2 * t, MPI_COMM_WORLD , & sendreq[ 0 ] );
                          MPI_Irecv( h[ XX + 1 ], Y, MPI_FLOAT, myrank + 1, 2 * t + 1, MPI_COMM_WORLD , & recvreq[ 0 ] ); }
  if ( myrank > 0 ) { MPI_Isend( h[ 1 ], Y, MPI_FLOAT, myrank - 1, 2 * t + 1, MPI_COMM_WORLD , & sendreq[ 1 ] );
                          MPI_Irecv( h[ 0 ], Y, MPI_FLOAT, myrank - 1, 2 * t , MPI_COMM_WORLD , & recvreq[ 1] ); }
  for ( int x = 2; x < XX; ++x )
    for ( int y = 1; y <= Y ; ++y )
       g[x][y] = UPDATE( x, y );
  if ( myrank < p - 1 ) MPI_Wait( &recvreq[ 0 ], 
&stat );
if ( myrank > 0 ) MPI_Wait( &recvreq[ 1 ], 
&stat );for ( int y = 1; y <= Y ; ++y ) { g[1][y] = UPDATE( 1, y ); g[XX][y] = UPDATE( XX, y ); }
  if ( myrank < p - 1 ) MPI_Wait( &sendreq[ 0 ], 
&stat );
if ( myrank > 0 ) MPI_Wait( &sendreq[ 1 ], 
&stat );for ( int x = 1; x <= XX; ++x )
    for ( int y = 1; y <= Y ; ++y )
      h[x][y] = g[x][y];}now overwrite h
```
## **Analysis of the MPI Implementation of Heat Diffusion**

Let the dimension of the 2D grid be  $n_X\times n_Y$ , and suppose we execute  $n_{T}$  $_T$  time steps. Let  $p$  be the number of processors, and suppose the grid is decomposed along  $X$  direction.

The computation cost in each time step is clearly  $\, n$ X  $\, n$ Y  $\frac{\Gamma}{p}$ . Hence, the total computation cost,  $t_{\it comp} =$  $\, n$  $\, T \,$  $\, n \,$  $\boldsymbol{X}$  $\, n \,$ Y  $\,p\,$  .

All processors except processors 0 and  $p-1$  send two rows and receive two rows each in every time step. Processors 0 and  $p-1$ send and receive only one row each. Hence, the total communication cost,  $t_{comm} = 4n$  $_{T}(t_{\scriptscriptstyle S}$  $s + n$  $_{Y}t_{w}$  $\epsilon_{\rm w}$  ), where  $t_{\rm s}$  $\overline{s}$  is the startup time of a message and  $t_w$  $\overline{w}$  is the per-word transfer time.

Thus 
$$
T_p = t_{comp} + t_{comm} = \frac{n_T n_X n_Y}{p} + 4n_T(t_s + n_Y t_w)
$$
,  
and  $T_1 = n_T n_X n_Y$ .

#### **Naïve Matrix Multiplication**

$$
\boldsymbol{Z}_{ij} = \sum_{k=1}^{n} \boldsymbol{X}_{ik} \boldsymbol{y}_{kj}
$$

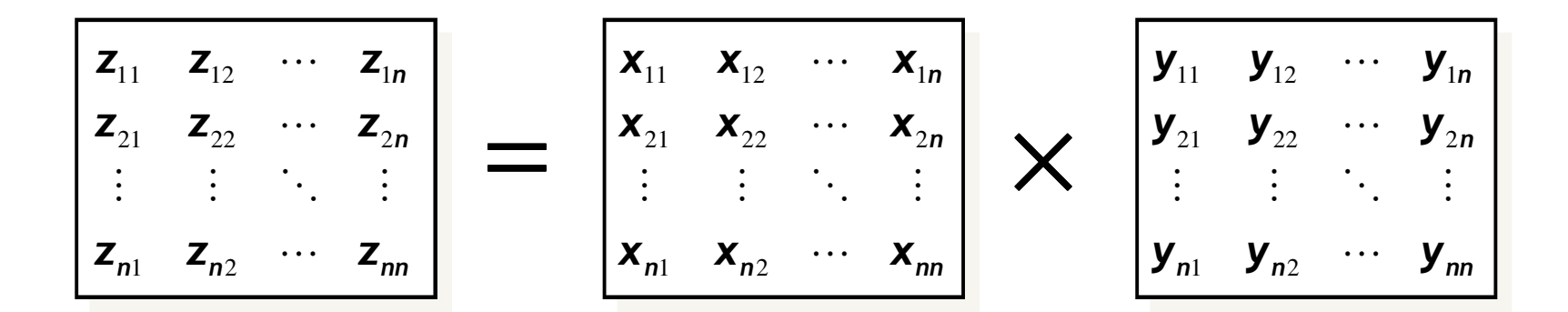

Iter-MM(X, Y, Z, n)

\n1. for 
$$
i \leftarrow 1
$$
 to n do

\n2. for  $j \leftarrow 1$  to n do

\n3. for  $k \leftarrow 1$  to n do

\n4. 
$$
z_{ij} \leftarrow z_{ij} + x_{ik} \times y_{kj}
$$

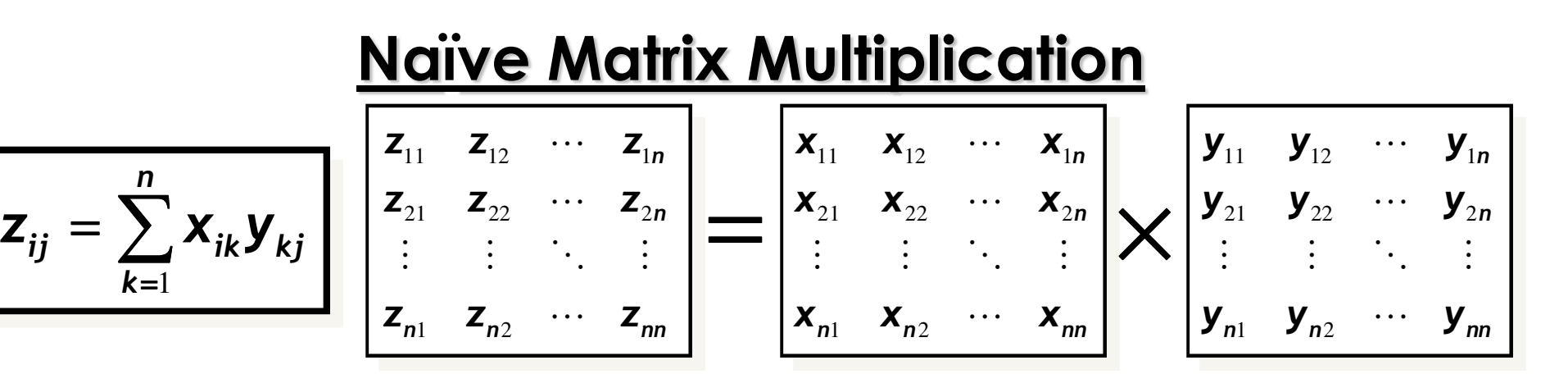

Suppose we have  $p = n \times n$  processors, and processor  $P_{ij}$  is responsible for computing  $z_{ij}.$ 

One master processor initially holds both  $X$  and  $Y$ , and sends all  $x_{ik}$ and  $y_{kj}$  for  $k=1,2,...$  ,  $n$  to each processor  $P_{ij}.\,$  One-to-all Broadcast is a bad idea as each processor requires a different part of the input.Each  $P_{ij}$  computes  $z_{ij}$  and sends back to master. Thus  $t_{comp} = 2n$ , and  $t_{comm} = n$ 2  $\iota(t_{\mathcal{S}})$  $s+2nt$  $\boldsymbol{W}$  $(v<sub>w</sub>) + n<sup>2</sup>$  $\iota(t_{\rm s})$  $s + t_{v}$  $W$ )  $\cdot$ Hence,  $T_p = t_{comp} + t_{comm} = 2n + n^2(2t_s)$  $s + t$ w  $w + 2nt$  $W$ )  $\cdot$ 

Total work,  $T_{\rm 1}=2n$ 3 .

=

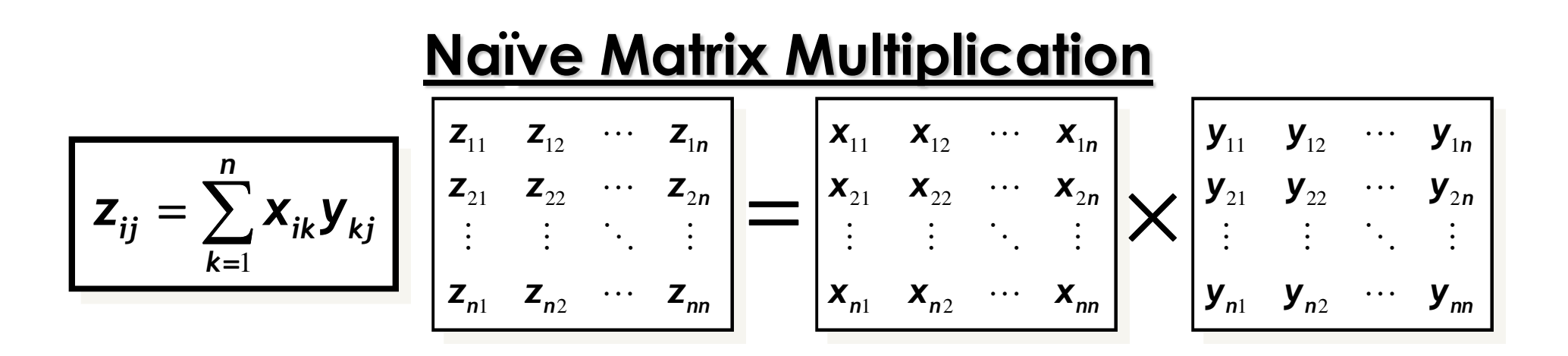

Observe that row  $i$  of  $X$  will be required by all  $P_{i,j}$ ,  $1\leq j\leq n.$  So that row can be broadcast to the group  $\{P_{i,1}, P_{i,2}, ..., P_{i,n}\}$  of size  $n.$ Similarly, for other rows of  $X$ , and all columns of  $Y.$ 

The communication complexity of broadcasting  $m$  units of data to a group of size  $n$  is  $(t_{\scriptscriptstyle S}$  $s+mt$  $\boldsymbol{W}$  $_{W}$ ) log  $n$ .

As before, each  $P_{ij}$  computes  $z_{ij}$  and sends back to master.

Hence,  $t_{comm} = 2n(t_{\rm s})$  $s + nt$  ${\boldsymbol{w}}$  $\binom{n}{w} \log n + n^2$  $\iota(t_{\mathcal{S}})$  $s + t$  $W$ )  $\cdot$ 

#### **Block Matrix Multiplication**

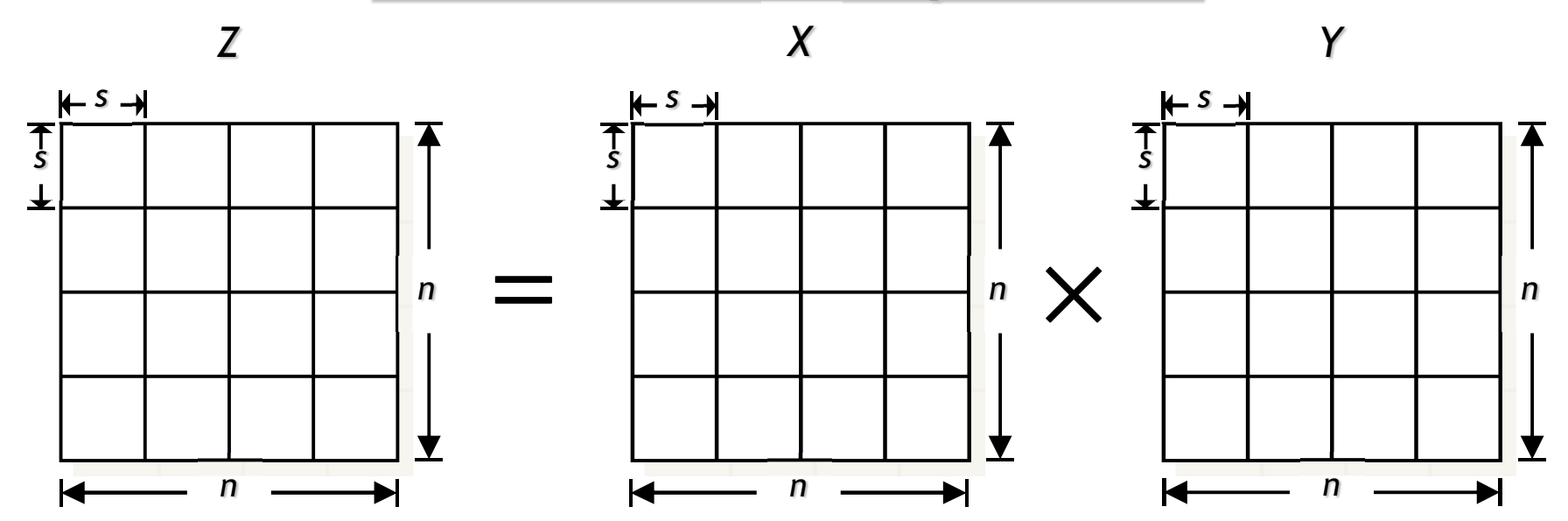

**Block-MM(X, Y, Z, n)**

\n1. 
$$
for i \leftarrow 1
$$
 to  $n / s$  do

\n2.  $for j \leftarrow 1$  to  $n / s$  do

\n3.  $for k \leftarrow 1$  to  $n / s$  do

\n4.  $Iter-MM(X_{ik}, Y_{kj}, Z_{ij}, s)$ 

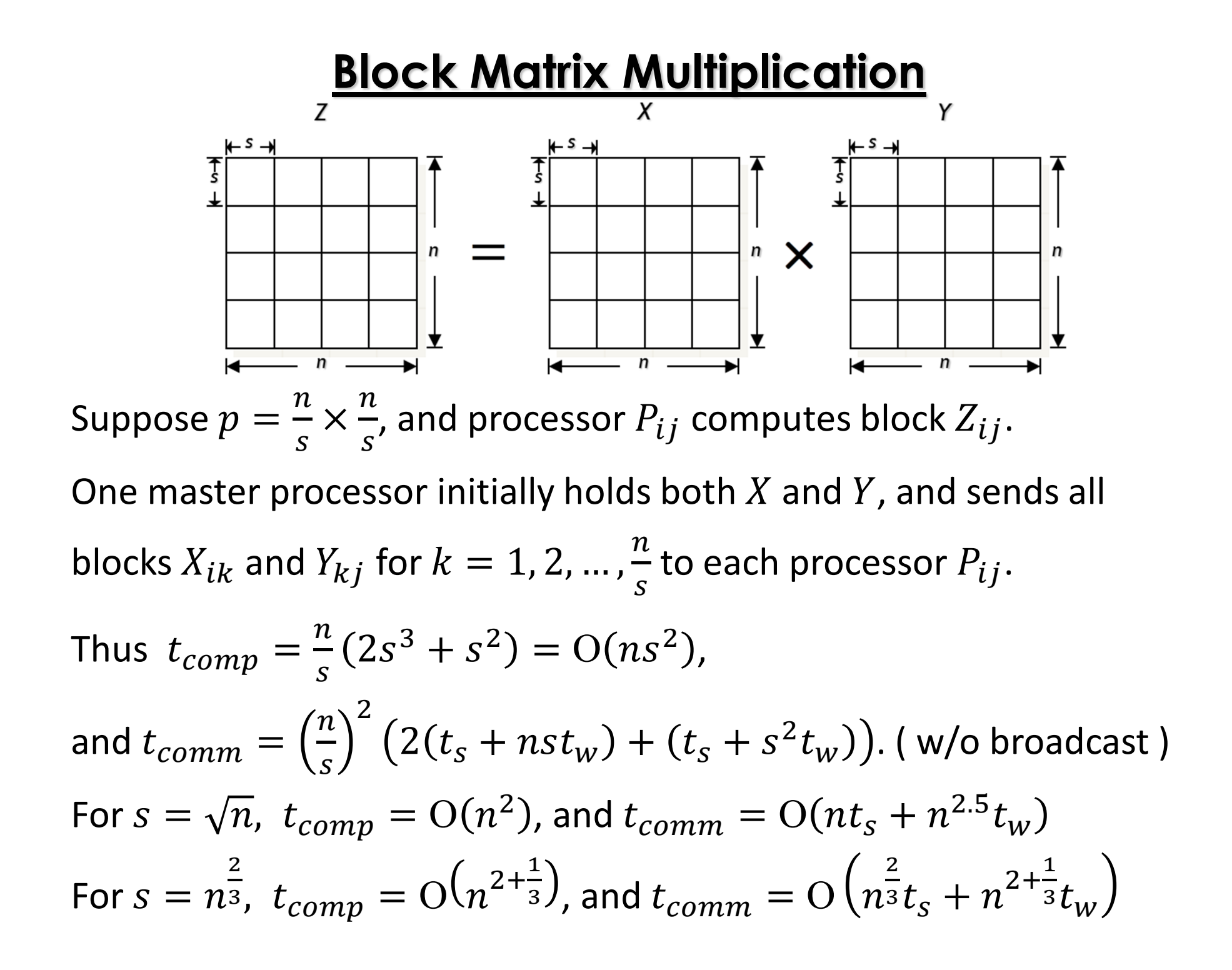

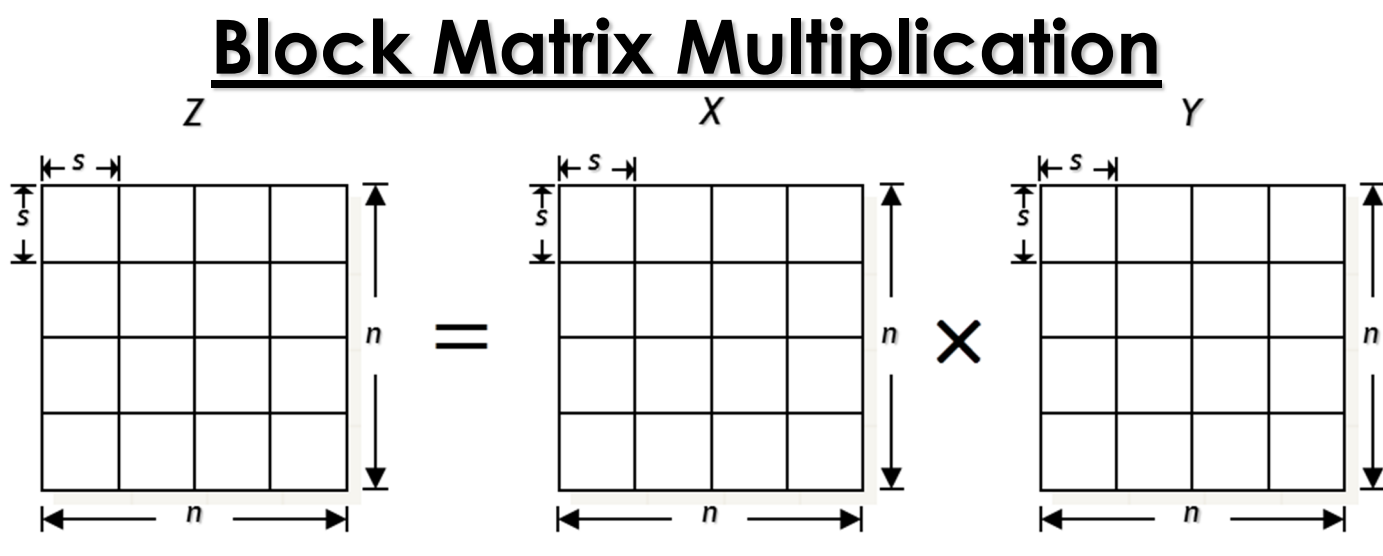

Now consider one-to-group broadcasting.

Block row  $i$  of  $X$ , i.e., blocks  $X_{ik}$  for  $k=1,2,...,\frac{n}{s}$  $\frac{\pi}{s}$ , will be required by  $\, n \,$  & $\frac{n}{s}$ different processors, i.e., processors  $P_{ij}$  for  $j=1,2,...,\frac{n}{s}$  $\overline{S}$ <sup> $\overline{S}$ </sup>

Similarly, for other block rows of  $X$ , and all block columns of  $Y.$ 

As before, each  $P_{ij}$  computes block  $Z_{ij}$  and sends back to master.

Hence, 
$$
t_{comm} = \frac{n}{s}(t_s + nst_w) \log(\frac{n}{s}) + (\frac{n}{s})^2 (t_s + s^2t_w).
$$

#### **Recursive Matrix Multiplication**

*Par-Rec-MM* ( *<sup>X</sup>*, *Y*, *Z*, *<sup>n</sup>*) 1. *if n* = 1 *then <sup>Z</sup>* ←*Z* <sup>+</sup>*X* <sup>⋅</sup> *<sup>Y</sup>*2. *elsePar-Rec-MM* ( *X*<sup>11</sup>*, Y*<sup>11</sup>*, Z*<sup>11</sup>*, n / 2* )*Par-Rec-MM* ( *X*<sup>11</sup>*, Y*<sup>12</sup>*, Z*<sup>12</sup>*, n / 2* )*Par-Rec-MM* ( *X*<sup>21</sup>*, Y*<sup>11</sup>*, Z*<sup>21</sup>*, n / 2* )*Par-Rec-MM* ( *X*<sup>21</sup>*, Y*<sup>12</sup>*, Z*<sup>22</sup>*, n / 2* )3. *in parallel doend doPar-Rec-MM* ( *X*<sup>12</sup>*, Y*<sup>21</sup>*, Z*<sup>11</sup>*, n / 2* )*Par-Rec-MM* ( *X*<sup>12</sup>*, Y*<sup>22</sup>*, Z*<sup>12</sup>*, n / 2* )*Par-Rec-MM* ( *X*<sup>22</sup>*, Y*<sup>21</sup>*, Z*<sup>21</sup>*, n / 2* )*Par-Rec-MM* ( *X*<sup>22</sup>*, Y*<sup>22</sup>*, Z*<sup>22</sup>*, n / 2* )4. *in parallel doend do*

Assuming  $t_{\rm s}$  $_{\scriptscriptstyle S}$  and  $t_w$  $_{W}$  are constants,

$$
t_{comm}(n) = \begin{cases} \Theta(1), & \text{if } n = 1, \\ 8t_{comm} \left(\frac{n}{2}\right) + \Theta(n^2), & \text{otherwise.} \end{cases}
$$

$$
= \Theta(n^3) \qquad \text{[MT Case 1]}
$$

Communication cost is too high!

#### **Recursive Matrix Multiplication**

*Par-Rec-MM* ( *<sup>X</sup>*, *Y*, *Z*, *<sup>n</sup>*)

- 1. *if n* = 1 *then <sup>Z</sup>* ←*Z* <sup>+</sup>*X* <sup>⋅</sup> *<sup>Y</sup>*
- 2. *else*
- 3. *in parallel do*

*Par-Rec-MM* ( *X*<sup>11</sup>*, Y*<sup>11</sup>*, Z*<sup>11</sup>*, n / 2* )*Par-Rec-MM* ( *X*<sup>11</sup>*, Y*<sup>12</sup>*, Z*<sup>12</sup>*, n / 2* )*Par-Rec-MM* ( *X*<sup>21</sup>*, Y*<sup>11</sup>*, Z*<sup>21</sup>*, n / 2* )*Par-Rec-MM* ( *X*<sup>21</sup>*, Y*<sup>12</sup>*, Z*<sup>22</sup>*, n / 2* )

*end do*

4. *in parallel do*

*Par-Rec-MM* ( *X*<sup>12</sup>*, Y*<sup>21</sup>*, Z*<sup>11</sup>*, n / 2* )*Par-Rec-MM* ( *X*<sup>12</sup>*, Y*<sup>22</sup>*, Z*<sup>12</sup>*, n / 2* )*Par-Rec-MM* ( *X*<sup>22</sup>*, Y*<sup>21</sup>*, Z*<sup>21</sup>*, n / 2* )*Par-Rec-MM* ( *X*<sup>22</sup>*, Y*<sup>22</sup>*, Z*<sup>22</sup>*, n / 2* )

*end do*

But with a  $s \times s$  base case,

$$
t_{comm}(n) = \begin{cases} \Theta(1), & \text{if } n \le s, \\ 8t_{comm}(\frac{n}{2}) + \Theta(n^2), & \text{otherwise.} \end{cases}
$$

$$
= \Theta\left(\frac{n^3}{s}\right)
$$
  
Parallel running time,
$$
t_{comp}(n) = \Theta\left(\frac{n^3}{p} + ns^2\right) \qquad \text{(how?)}
$$

For 
$$
s = n^3
$$
,  
\n
$$
t_{comp} = O\left(\frac{n^3}{p} + n^{2 + \frac{1}{3}}\right),
$$
\nand 
$$
t_{comm} = O\left(n^{2 + \frac{1}{3}}\right)
$$

A

We decompose each matrix

into  $\sqrt{p} \times \sqrt{p}$  blocks of size

 $\, n$  $\sqrt{p}$  ${\sf X}$ п  $\sqrt{p}$ each.

We number the processorsfrom  $P_{0,0}^{\phantom{\dag}}$  to  $P$  $\sqrt{p-1}$ ,  $\sqrt{p-1}$ .

Initially,  $P_{ij}$  holds  $A_{ij}$  and  $B_{ij}.$ 

We rotate block row  $i$  of  $A$  to the left by  $i$  positions, and block column  $j$  of  $B$  upward by  *positions.* 

So, 
$$
P_{ij}
$$
 now holds  $A_{i,j+i}$  and  $B_{i+j,j}$ .

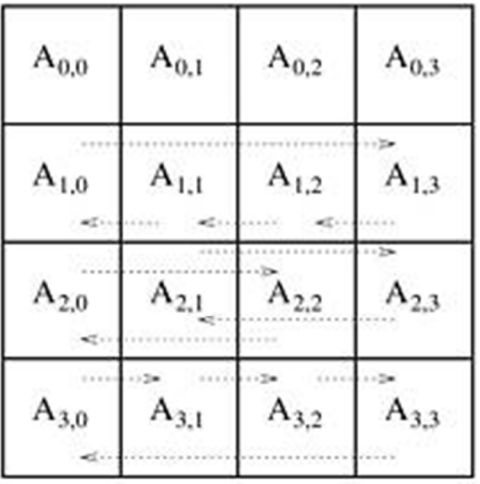

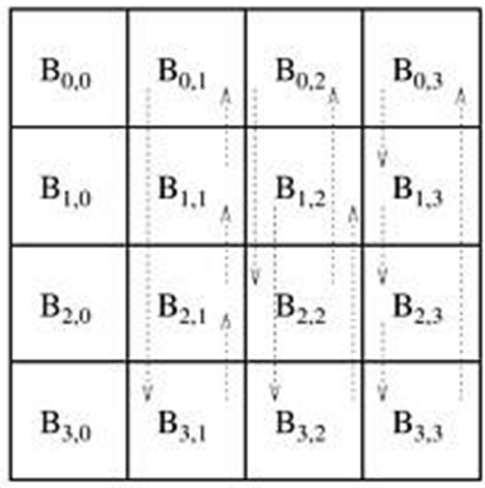

#### (a) Initial alignment of A

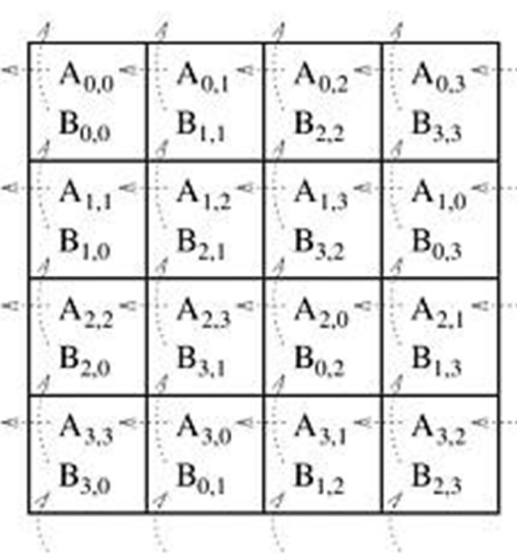

#### (c) A and B after initial alignment

(b) Initial alignment of B

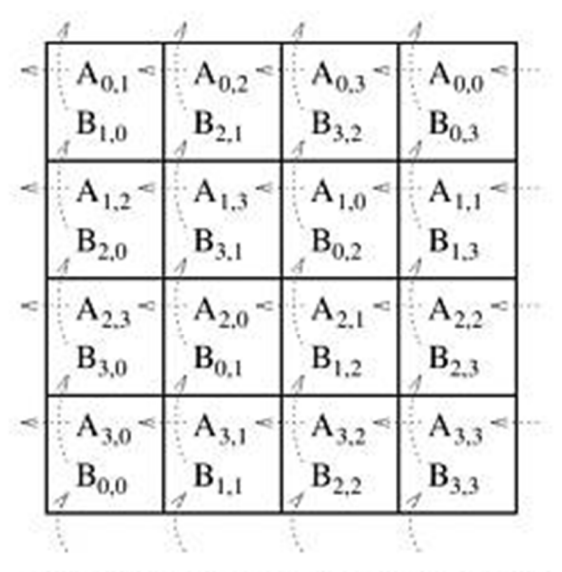

Submatrix locations after first shift  $(d)$ 

 $P_{ij}$  now holds  $A_{i,j+i}$  and  $B_{i+j,j.}$ 

 $P_{ij}$  multiplies these two submatrices, and adds theresult to  $\mathcal{C}_{i,j}$ .

Then in each of the next $\sqrt{p}$  – 1 steps, each block row of  $A$  is rotated to the left by 1 position, and eachblock column of  $B$  is rotated upward by 1 position. Each $P_{ij}$  adds the product of its current submatrices to  $\mathcal{C}_{i,j}$ .

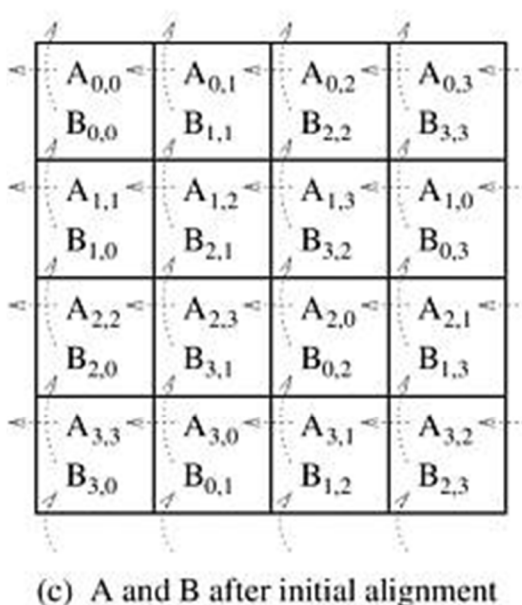

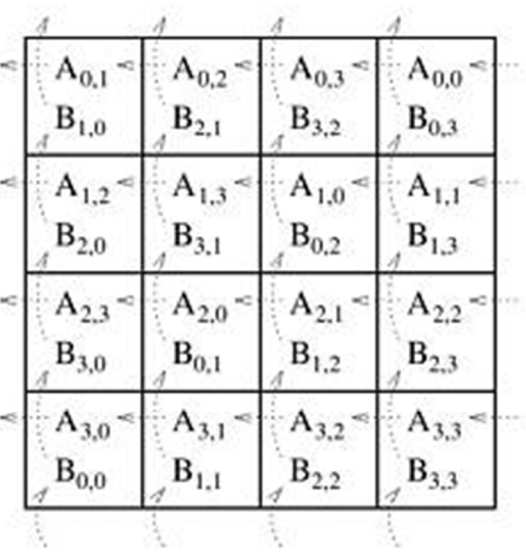

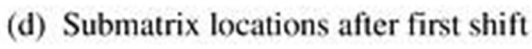

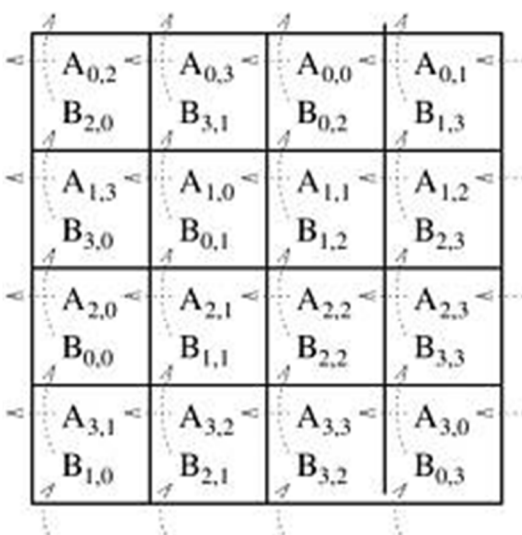

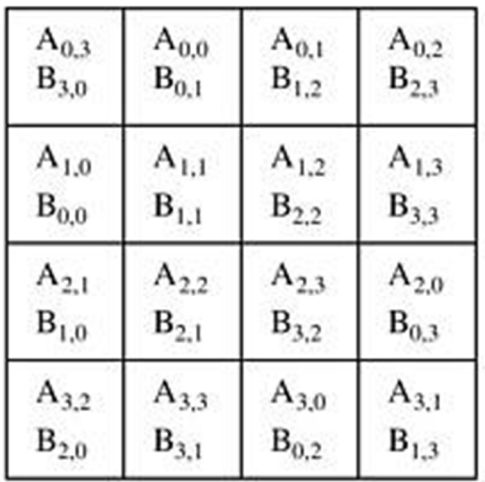

Initial arrangement makes $\overline{p}-1$  block rotations of  $A$ and  $B$ , and one block matrix multiplication per processor.

In each of the next  $\sqrt{p}-1$ steps, each processor performs one block matrixmultiplication, and sends andreceives one block each.

$$
t_{comp} = 2\sqrt{p} \left(\frac{n}{\sqrt{p}}\right)^3 = O\left(\frac{n^3}{p}\right)
$$

$$
t_{comm} = 4(\sqrt{p} - 1)
$$

$$
\times \left(t_s + \left(\frac{n}{\sqrt{p}}\right)^2 t_w\right).
$$

 $\,p$ 

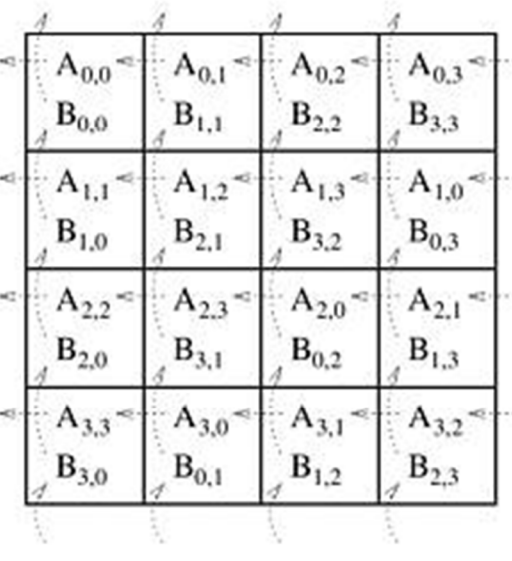

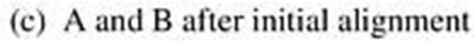

,

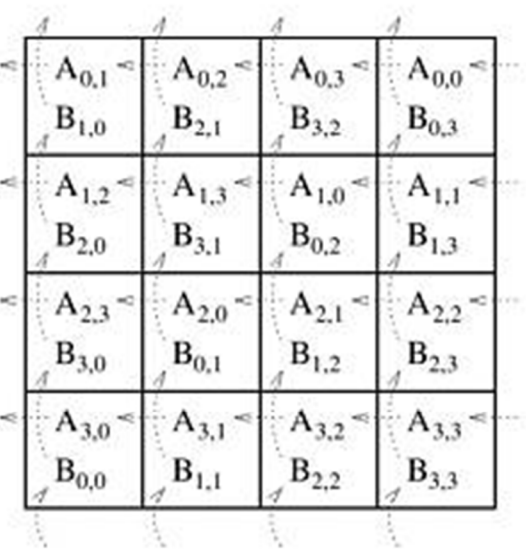

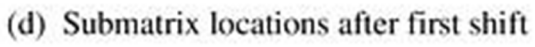

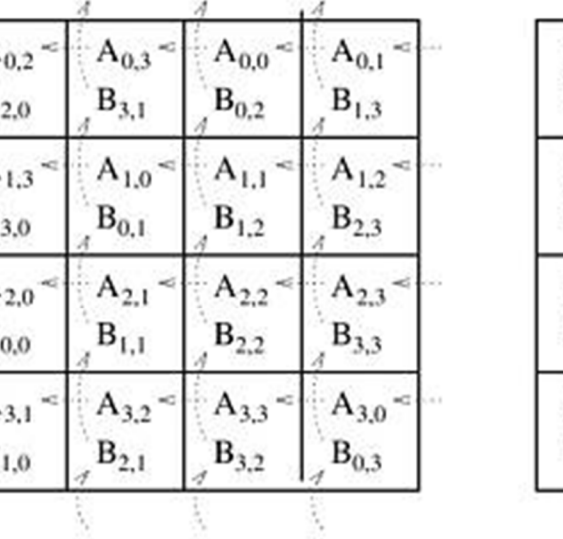

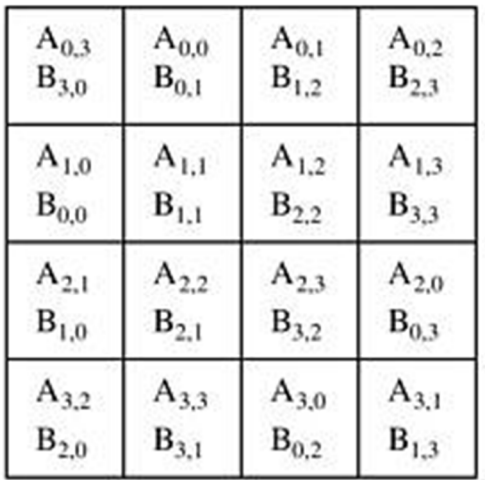

(e) Submatrix locations after second shift (f) Submatrix locations after third shift

What if initially, one master processor (say,  $P_\mathrm{0,0}$ ) holds all data (i.e., matrices  $A$  and  $B$ ), and the same processor wants to collect the entire output matrix (i.e.,  $C$ ) at the end?

Processor  $P_{0,0}$  initially sends  $A_{i,j}$  and  $B_{i,j}$  to processor  $P_{i,j}$ , and at the end processor  $P_{i,j}$  sends back  $\mathcal{C}_{i,j}$  to  $P_{0,0}.$ 

Since there are  $p$  processors, and each submatrix has size  $\frac{n}{\sqrt{p}}\times\frac{n}{\sqrt{p'}}$ , the additional communication complexity:

$$
3p \times \left(t_s + \left(\frac{n}{\sqrt{p}}\right)^2 t_w\right) = 3(pt_s + n^2 t_w).
$$

So, the communication complexity increases by a factor of  $\sqrt{p}$ .